## **Издательство Клуб профессионалов онлайн бизнеса**

 Сайт: Клуб профессионалов онлайн бизнеса Каталог инфо-продукт**ба комп**ании КЛАБПРОФИ:

- Бесплатный курс "Быстры[й браузер](http://clubprofi.com/vvv/govorotillo21/allproducts)"
- Видеокурс "Турбокомпьютер"
- Видеокурс "С компьютером на Ты за один день"
- [Видеокурс "Антикатастрофа"](index.php/for-dummies/14162-bystryy-brauzer-free-kurs)
- [Видеокурс "Инструменты удал](index.php/for-dummies/14165-turbokompyuter-videokurs)енной работы"
- [Бесплатный видеоурок "Обзор возможностей см](index.php/for-dummies/14168-s-kompyuterom-na-ty-za-odin-den-videokurs)артфона на примере ос Андроид"
- [Бесплатный видеоурок "Обзор](index.php/for-dummies/14171-antikatastrofa-videokurs) смартфона iPhone"
- [Бесплатный видеоурок "Как правильно выбра](index.php/business-inet/17552-instrumenty-udalennoy-raboty-videokurs)ть смартфон"
- [Бесплатный видеоурок "Смартфон или планшет"](index.php/for-dummies/17555-obzor-vozmozhnostey-smartfona-na-primere-os-android-free-videourok)
- [Бесплатный видеокурс "Вам Телеграм"](index.php/for-dummies/17558-obzor-smartfona-iphone-free-videourok)
- [Бесплатный видеоурок "Осторожно мошенники"](index.php/for-dummies/17561-kak-pravilno-vybrat-smartfon-free-videourok)
- [Видеокурс "Гений смартфона"](index.php/for-dummies/17564-smartfon-ili-planshet-free-videourok)
- [Видеокурс "Главные настройки вашей э](index.php/for-dummies/17570-vam-telegram-free-videokurs)лектронной почты"
- Тренинг "Бессмертный Windows"
- [Бесплатный видеоурок "Как ув](index.php/for-dummies/17576-geniy-smartfona-videokurs)еличить продуктивность при работе за

## ком[пьютером"](index.php/for-dummies/17579-glavnye-nastroyki-vashey-elektronnoy-pochty-videokurs)

- [Бесплатный видеокурс "Как убер](index.php/for-dummies/17582-bessmertnyy-windows-training)ечь компьютер от внезапной смерти"
- [Бесплатный видеоурок "Тело компьютера"](index.php/for-dummies/17585-kak-uvelichit-produktivnost-pri-rabote-za-kompyuterom-free-videourok)
- [Бесплатны](index.php/for-dummies/17585-kak-uvelichit-produktivnost-pri-rabote-za-kompyuterom-free-videourok)й видеоурок "Душа компьютера"
- [Бесплатный видеоурок "Золотое правило защиты информации"](index.php/for-dummies/17588-kak-uberech-kompyuter-ot-vnezapnoy-smerti-free-videokurs)
- [Бесплатный видеоурок "Резервное копиров](index.php/for-dummies/17591-telo-kompyutera-free-videourok)ание главных данных"
- [Бесплатный видеоурок "Безлимитное храни](index.php/for-dummies/17594-dusha-kompyutera-free-videourok)лище для фото и видео"
- [Бесплатный видеоурок "Безлимитное хранилище музыки"](index.php/for-dummies/17597-zolotoe-pravilo-zashchity-informatsii-free-videourok)
- [Бесплатный видеоурок "Альтернатива хранению ненужных програ](index.php/for-dummies/17600-rezervnoe-kopirovanie-glavnykh-dannykh-free-videourok)мм"
- [Бесплатный видеоурок "Бесплатная антивирусная защита"](index.php/for-dummies/17603-bezlimitnoe-khranilishche-dlya-foto-i-video-free-videourok)
- [Бесплатный видеоурок "Работа с точками восстановления](index.php/for-dummies/17606-bezlimitnoe-khranilishche-muzyki-free-videourok) системы"
- [Бесплатный видеоурок "Надежность различных носителей информаци](index.php/for-dummies/17609-alternativa-khraneniyu-nenuzhnykh-programm-free-videourok)и"
- [Бесплатный видеоурок "Как предупредить выход из строя](index.php/for-dummies/17612-besplatnaya-antivirusnaya-zashchita-free-videourok) жесткого диска"
- [Бесплатный видеоурок "Восстановление информации"](index.php/for-dummies/17615-rabota-s-tochkami-vosstanovleniya-sistemy-free-videourok)
- [Бесплатный видеоурок "Перенос рабочего стола и личных данных на отд](index.php/for-dummies/17618-nadezhnost-razlichnykh-nositeley-informatsii-free-videourok)ельный диск"
	- [Бесплатный видеоурок "Сетевое хранилище купить ил](index.php/for-dummies/17624-vosstanovlenie-informatsii-free-videourok)[и сделать бесплатно](index.php/for-dummies/17621-kak-predupredit-vykhod-iz-stroya-zhestkogo-diska-free-videourok)"
	- [Видеокурс "Как уберечь компьютер от внезапной смерти"](index.php/for-dummies/17627-perenos-rabochego-stola-i-lichnykh-dannykh-na-otdelnyy-disk-free-videourok)
	- Бесплатный видеокурс "Быстрый браузер"
- Бесплатный видеокурс "Где самое слабое место на Вашем компьютере?"
- Бесплатный видеоурок "Что влияет на скорость работы компьютера"
- Бесплатный видеоурок "Оперативная память"
- [Бесплатный видеоурок "Скоростной жесткий диск"](index.php/for-dummies/17639-gde-samoe-slaboe-mesto-na-vashem-kompyutere-free-videokurs)
- [Бесплатный видеоурок "Нужна ли замена процессора"](index.php/for-dummies/17642-chto-vliyaet-na-skorost-raboty-kompyutera-free-videourok)
- [Бесплатный видеоурок "Нужна ли замена виде](index.php/for-dummies/17645-operativnaya-pamyat-free-videourok)окарты"
- [Бесплатный видеокурс "Бесплатные уроки про апгр](index.php/for-dummies/17648-skorostnoy-zhestkiy-disk-free-videourok)ейд компьютера"
- [Видеокурс "Суперкомпьютер за один день"](index.php/for-dummies/17651-nuzhna-li-zamena-protsessora-free-videourok)
- [Видеокурс "Свободный Интернет за 1 час"](index.php/for-dummies/17654-nuzhna-li-zamena-videokarty-free-videourok)
- [Бесплатный видеоурок "Как нас дурят в сети Интернет"](index.php/for-dummies/17657-besplatnye-uroki-pro-apgreyd-kompyutera-free-videokurs)
- [Бесплатный видеоурок "Кто испортил сюрп](index.php/for-dummies/17661-superkompyuter-za-odin-den-videokurs)риз"
- [Бесплатный видеоурок "Как избавиться от](index.php/for-dummies/17667-svobodnyy-internet-za-1-chas-videokurs) преследования в Интернете?"
- [Бесплатный видеоурок "Как обеспечить быстрый Интерн](index.php/for-dummies/17670-kak-nas-duryat-v-seti-internet-free-videourok)ет дома и в поездках"
- [Бесплатный видеоурок "Как ускорить Ваш брауз](index.php/for-dummies/17673-kto-isportil-syurpriz-free-videourok)ер"
- [Бесплатный видеоурок "Как за 5 минут можно ускорить Ваш интернет-кан](index.php/for-dummies/17676-kak-izbavitsya-ot-presledovaniya-v-internete-free-videourok)ал"
- [Бесплатный видеоурок "Хакер взломал почту и требует 500 долларов!"](index.php/for-dummies/17679-kak-obespechit-bystryy-internet-doma-i-v-poezdkakh-free-videourok)
- [Бесплатный видеокурс "Несколько видеоуроков для](index.php/for-dummies/17682-kak-uskorit-vash-brauzer-free-videourok) ускорения вашего ком[пьютера!"](index.php/for-dummies/17685-kak-za-5-minut-mozhno-uskorit-vash-internet-kanal-free-videourok)

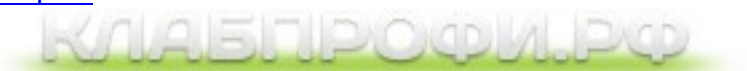

 **Рекламный блок:** (adsbygoogle = window.adsbygoogle || []).push({});